# Szczegółowe wskazówki dotyczące przygotowania

# **pracy magisterskiej**

# przez studentów kierunku **BIOLOGIA**

na Wydziale Biologii i Ochrony Środowiska Uniwersytetu Łódzkiego

### 1. **UKŁAD TREŚCI**

- **–** Strona tytułowa
- **–** Spis treści
- **–** Lista używanych skrótów i skrótowców (jeśli potrzeba rozwinięcie w języku angielskimi polskim)
- **–** Wstęp
- **–** Cel
- **–** Materiał i metody
- **–** Wyniki
- **–** Dyskusja
- **–** Wnioski
- **–** Streszczenie w języku polskim
- **–** Streszczenie w języku angielskim
- **–** Literatura

## **UWAGA!**

### W PRACY MAGISTERSKIEJ NIE ZAMIESZCZAMY PODZIĘKOWAŃ i DEDYKACJI: MOŻNA JE ZAMIEŚCIĆ W EGZEMPLARZACH PRYWATNYCH!

# 2. **ZAWARTOŚĆ ROZDZIAŁÓW**

# **UWAGA!**

### TYTUŁ PRACY, DANE NA STRONIE TYTUŁOWEJ oraz TYTUŁY ROZDZIAŁÓW I PODROZDZIAŁÓW WEWNĄTRZ PRACY – NIE SĄ ZAKOŃCZONE KROPKĄ!

### **STRONA TYTUŁOWA**

Strona tytułowa powinna być przygotowana według zasad obowiązujących na Wydziale Biologii i Ochrony Środowiska Uniwersytetu Łódzkiego (*wzór na stronie wydziałowej*).

- Tytuł musi zawierać precyzyjne zdefiniowanie tematu badań. **Po tytule nie stawiamy kropki!**
- Skrót dr (doktor) i mgr (magister) odmienia się. Jeśli ostatnia litera skrótu nie jest ostatnią literą odmienionego całego słowa to zapisujemy skrót w sposób następujący: doktora (dr. lub rzadziej dra), doktorowi (dr. lub rzadziej drowi), analogicznie magistra (mgr. lub mgra), magistrowi (mgr. lub mgrowi) np. "Praca wykonana pod kierunkiem prof. dr. hab. Józefa Kowalskiego" (lub "prof. dra hab. Józefa Kowalskiego"), ale "Praca wykonana pod kierunkiem prof. dr hab. Anny Kowalskiej".

### **SPIS TREŚCI**

Spis treści musi uwzględniać tytuły rozdziałów i podrozdziałów oraz strony, od których rozpoczyna się dany rozdział lub podrozdział. Każdy rozdział i podrozdział musi mieć swój numer. Stosujemy "dziesiętny" układ numeracji, numery głównych rozdziałów – cyfry rzymskie, podrozdziałów – arabskie:

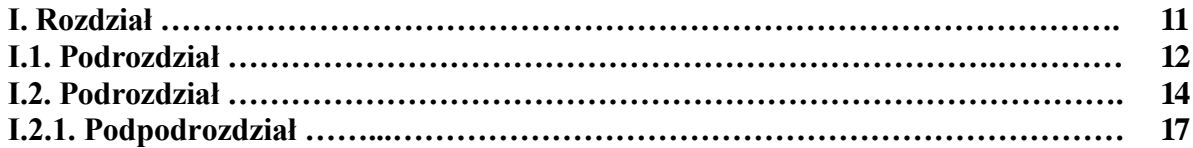

#### **WSTĘP**

Wstęp jest wprowadzeniem w temat pracy – tzn. powinien zawierać informacje uzasadniające podjęcie tematu, teoretyczne tło badań z powołaniem się na **najnowsze**  publikacje. Powinien zawierać charakterystykę obiektu badań, podsumowanie dokonań innych autorów w zakresie tematyki podjętych badań w ramach pracy magisterskiej lub tematów pokrewnych oraz wskazanie luk w wiedzy, co wzmacnia uzasadnienie podjęcia tematu.

W tym rozdziale podajemy **wyłącznie** wyniki badań innych autorów, dlatego po każdej podanej informacji musi być podane źródło tej informacji (patrz niżej: cytowanie piśmiennictwa). **Nie wolno przepisywać niezmienionego fragmentu tekstu ze źródeł!!!**

Podana przez nas informacja musi być przez nas opracowana – ma być syntezą z różnych źródeł. Jedno zdanie może zawierać informację zamieszczoną w kilku źródłach i wszystkie te źródła musimy podać: np. Lew jest zwierzęciem drapieżnym (Nowak 1990, Kowalski i Jankowski 2002, Burakiewicz i in. 2006).

**Praca magisterska powinna zawierać informacje opublikowane drukiem.** Dopuszcza się informacje z Internetu (np. rekomendacje WHO), przy czym w rozdziale LITERATURA należy podać nazwę strony i datę jej pobrania.

Liczba cytowanych źródeł to minimum 20; dominować powinny artykuły z czasopism naukowych, w tym oryginalne prace eksperymentalne z recenzowanych międzynarodowych czasopism naukowych (tzw. Lista Filadelfijska).

Cytowane źródła powinny być aktualne i najnowsze, z reguły – z ostatnich 5 lat. Nie cytujemy np. prac Mendla czy Darwina. Wyjątek stanowią prace stanowiące kamienie milowe w danej tematyce/dyscyplinie badawczej – ich cytowanie musi mieć silne uzasadnienie merytoryczne.

Jeżeli cytujemy kilka prac jednego autora, opublikowanych w tym samym roku, należy każdą z nich opatrzyć małą literą alfabetu: np. Nowak 1999a, Nowak 1999b. Tak ma być zarówno w tekście, jak i w spisie piśmiennictwa.

Nie stosujemy przypisów – to nie jest praca humanistyczna.

Liczby w tekście piszemy słownie do dziewięć i cyframi od 10. Liczebniki porządkowe oznacza się kropką, np. w latach 90. XX wieku ... .

Nie stosujemy łączenia cyfr z literami, np. 5-ciu, 7-miu, 16-tych, 90-tych. Wyjątek stanowi połączenie z "lecie", np. 5-lecie, w ostatnim 10-leciu itp.

**Objętość rozdziału WSTĘP powinna wynosić do 30% tekstu całej pracy** (bez materiału ilustracyjnego).

Wstęp nie może dominować w pracy magisterskiej, ponieważ nie jest to praca przeglądowa, lecz eksperymentalna lub opisowa (!) – oparta na własnych badaniach, obserwacjach lub danych ankietowych.

#### **CEL**

Rozdział ten powinien zawierać informacje na temat celu (celów) pracy. Cele powinny być sformułowane zwięźle i precyzyjnie, najlepiej w punktach.

#### **Objętość rozdziału CEL nie powinna przekraczać jednej strony maszynopisu.**

#### **MATERIAŁ I METODY**

#### **MATERIAŁ**

Należy zamieścić listę materiałów biologicznych lub innych prób badanych, spis najważniejszych odczynników chemicznych i preparatów oraz specjalistycznej aparatury (z podaniem ich źródła/producenta).

#### **METODY**

Praca powinna zawierać szczegółowy opis stosowanych w pracy metod, tak aby z łatwością mogła być kontynuowana przez następnych badaczy podejmujących ten lub podobny temat. Tu muszą się znaleźć też informacje o sposobie pozyskania materiału i danych. Jeśli praca wymaga specjalnych zezwoleń (np. komisji etycznych) informacja o ich uzyskaniu powinna się znaleźć w rozdziale, podobnie jak uzasadnienie i opis stosowanych metod analizy statystycznej wyników. Należy pisać w formie bezosobowej, tzn.: "Przeprowadzono doświadczenie w laboratorium".

#### **WYNIKI**

Rozdział ten powinien być opracowany w sposób syntetyczny. Wyniki muszą być prezentowane w kolejności odpowiadającej celom pracy wymienionym w rozdziale CEL pracy. Dane liczbowe powinny być umieszczone w tabelach i na wykresach (rycinach). Nie należy podawać tych samych danych w tabeli i na wykresach, chyba, że jest to konieczne dla jasnej interpretacji wyników. Ilustracją uzyskiwanych wyników są również fotografie, podpisywane jako ryciny. Wyniki zawarte w tabelach i na rycinach muszą być opisane w formie tekstowej z odniesieniem do określonej tabeli lub ryciny. Tabele są opatrywane tytułem u góry, a ryciny i fotografie pod spodem. Tabele i ryciny są numerowane w kolejności zamieszczania ichw tekście. Zalecane jest podawanie najistotniejszych informacji o danych prezentowanych w tabelach i na rycinach, tak aby były one zrozumiałe bez odnoszenia się do tekstu.

#### **DYSKUSJA**

Ten rozdział zawiera podsumowanie i omówienie wyników – także ich interpretację. W świetle wyników badań wlanych i innych badaczy należy podjąć wyjaśnienie przyczyn zaobserwowanych zjawisk, zależności oraz potencjalnych mechanizmów. Można wykazać tendencje zmian, jeśli różnice pomiędzy badanymi parametrami nie są istotne.

#### **Objętość rozdziału DYSKUSJA powinna wynosić ok. 10-15% całej pracy.**

#### **WNIOSKI**

Wnioski to jest synteza badań. To nie jest podsumowanie (podsumowanie umieszczamy w końcowej części DYSKUSJI), ale podsumowanie i interpretacja jednocześnie. Wnioski formułujemy w postaci punktów: **powinno ich być od 1 do 3, kilku w zależności od zakresu pracy.**

#### **STRESZCZENIE W JĘZYKU POLSKIM (i w JĘZYKU ANGIELSKIM)**

Streszczenie powinno zawierać podstawowe informacje o pracy (czyli bardzo krótkie podsumowanie każdego z rozdziałów). Musi się tu znaleźć: **tytuł pracy** (zarówno w wersji polskiej jak i angielskiej), **cel, zakres, uzasadnienie podjęcia tematu, materiał i metody** oraz **wnioski z uzasadnieniem.**

Objętość: **maksymalnie jedna strona w każdym języku.**

#### **CYTOWANIE PIŚMIENNICTWA**

#### **W tekście:**

Informacja o źródłach może być umieszczona w środku zdania lub na końcu: "Jak podaje Nowak (1999), lew jest zwierzęciem drapieżnym." "Lew jest zwierzęciem drapieżnym (Nowak 1990, Kowalski i Jankowski 2002, Burakiewicz i in. 2006)." Cytowanie jest częścią zdania, zatem informacja o źródłach ma być **przed kropką.**

Przy cytowaniu nazwisk w tekście nie podaje się imion ani inicjałów imion.

Należy podawać wszystkich autorów. Wyjątek stanowią prace publikujące dane uzyskiwane w wielu ośrodkach naukowych (np. ustalających genomy wybranych organizmów).

Układ źródeł w tekście jest chronologiczny, tzn. kolejność według roku publikacji pracy, a nie według nazwisk autorów, np. (Nowak 1990, 1999a, 1999b, Kowalski i Jankowski 2002, Burakiewicz i in. 2006).

Jeżeli cytujemy kilka prac jednego autora, opublikowanych w tym samym roku, należy każdą z nich opatrzyć małą literą alfabetu: np. Nowak 1999a, Nowak 1999b. Tak ma być zarówno w tekście, jak i w spisie piśmiennictwa.

Można powołać się na dane niepublikowane, ale trzeba podać ich źródło, np. (Nowak, inf. ustna). W tym przypadku, w rozdziale MATERIAŁ i METODY należy podać "osobowe źródła informacji", to znaczy nazwiska osób, z którymi rozmawialiśmy na dany temat i uzyskaliśmy od nich informacje. Takie dane niepublikowane można wykorzystać zarówno w LITERATURZE, jak i w DYSKUSJI, ale **nie** w WYNIKACH.

#### **W spisie piśmiennictwa:**

– artykuły w czasopismach:

Nazwisko autora (autorów) Inicjał(y) imienia (imion). Rok publikacji. *Tytuł artykułu.*  Tytuł czasopisma, numer tomu; strony – od pierwszej strony, na której jest początek artykułu – do ostatniej strony, na której kończy się artykuł.

Przykład: Nowak A. F., Kowalska B., Czerwiński J. Z. 1999. *Przystosowanie ptaków do lotu.*  Przegląd Ornitologiczny, 3: 21-25.

– książki:

Nazwisko autora (autorów) Inicjał(y) imienia (imion). Rok publikacji. *Tytuł książki.*  Miejsce wydania, Wydawnictwo.

Przykład: Wiśniewski A. F. 2003. *Ekofizjologia szczurów.* PWRiL, Warszawa.

– rozdziały w książkach:

Nazwisko autora (autorów) **rozdziału!** Inicjał(y) imienia (imion). Rok publikacji. *Tytuł rozdziału* [w:] *Tytuł książki,* Autor (autorzy) redakcji całej książki. Wydawnictwo, Miejsce wydania, Strony od pierwszej strony, na której jest początek rozdziału – do ostatniej strony, na której kończy się rozdział.

Przykład: Bednarz K. L., Nowacki A. 1989. *Budowa układu krwionośnego u jaszczurek*  [w:] *Anatomia zwierząt,* Nowicki E., Rawicz B. R. (red.). Książka i Wiedza, Warszawa, ss. 34-56.

#### **Jeżeli wydawnictwo mieści się w więcej niż jednym mieście** – **podajemy tylko pierwsze!**

W spisie piśmiennictwa kolejność jest alfabetyczna, a w ramach prac tego samego autora – chronologiczna. Podajemy najpierw prace samodzielne, potem z jednym współautorem, a następnie z wieloma współautorami, np.:

Kowalski C. 1987 ... Kowalski C. 1994 ... Kowalski C, Pawłowicz R. 1977 ... Kowalski C, Gomulicki W., Bednarek P. 1981 ... Kowalski C, Bednarek P., Gomulicki W. 1984 ... Listowicz A. G.  $2006$  ...

#### **Jeśli artykuł, rozdział lub książka ma więcej niż jednego autora** – **wypisujemy wszystkich, nawet, jeśli jest ich piętnastu!**

– źródła internetowe:

Należy podać nazwę strony oraz datę jej pobrania (stan z dnia....).

### 3. **UWAGI EDYTORSKIE**

- **– Objętość pracy:** w zależności od zakresu pracy, ale należy przestrzegać proporcji objętości poszczególnych rozdziałów (patrz wyżej). Maksymalnie ok. 30 stron.
- **– Numeracja stron:** wszystkie strony muszą być numerowane. **Na stronie tytułowej nie należy umieszczać numeru strony!**
- **– Czcionka:** stosujemy czcionkę Times New Roman, 12p. dla tekstu głównego i tytułów podrozdziałów. Tytuły rozdziałów – czcionka Times New Roman, 14p. Tytuły i numery rozdziałów i podrozdziałów należy **wytłuścić. Odstęp:** 1,5 linii. Tekst powinien być obustronnie wyrównany.
- **– Interpunkcja:** znaki interpunkcyjne stoją bezpośrednio (bez spacji) po wyrazie, również % i ‰, nawiasy i cudzysłów, np. "(co stanowi 16% całości)". Także symbole stopni Celsjusza (°C), indeksów górnych (Kowalski<sup>3</sup>) i dolnych (G<sub>7</sub>) piszemy bez spacji, natomiast symbole matematyczne, miary wagi, długości, odległości i czasu piszemy ze spacją, np.:  $3 + 7 = 10$ ;  $7 - 2 \neq 4$ ;  $\pm 6$ ; n > x; y  $\leq$  z; 27 g; 2743 μm; 127 m; 1247 m n.p.m.; 16 h; 27 s; na przełomie XIX i XX w.; w 1987 r.; w tym przypadku należy uważać, aby całe wyrażenie znalazło się w tym samym wierszu. Jeżeli zdanie kończy się skrótem zakończonym kropką, nie stawiamy drugiej kropki, np.: Rysy wznoszą się na wysokość 2499 m n.p.m.

### **– Zastosowanie myślnika i łącznika:**

**a) myślnik** (x – y) – może być użyty pojedynczo lub podwójnie.

W pierwszym wypadku jest znakiem wskazującym na pominięcie fragmentu tekstu lub konieczność refleksji, np. "Wymagania stawiane pracy magisterskiej są większe – licencjackiej mniejsze" lub "Marginesy: górny, dolny i prawy – 2,5 cm; lewy – 3 cm (na oprawę)".

W drugim wypadku jest znakiem wydzielającym wtrącone wstawki lub drugoplanowe, dodatkowe wyjaśnienia, np. "Poglądy Karola Darwina – ewolucjonizm i uniformitarianizm – były pod koniec XIX w. niezwykle rewolucyjne" lub "Panie Profesorze – powiedział Student – poprawię moją pracę na czwartek".

- **b) łącznik** (x-y) stosujemy tam, gdzie mamy do czynienia:
	- z równorzędnymi członami złożenia lub zestawienia, np. flaga biało-czerwona, słownik polsko-angielski, północno-wschodni, południowo-zachodni, sezon wiosenno-letni, sezon jesienno-zimowy, grzbieto-brzuszny, tchawico-płucny, noso-wargowy, południo-wschód, północo-zachód, itp.
	- z wyrażeniami, w których występuje dwukrotnie ten sam przymiotnik złożony, różniący się tylko pierwszym członem, np. sześcio- i siedmioletnie osobniki; dwu- i trzyletnie okresy; górno- i dolnozaworowy; parzysto- i nieparzystokopytne, itp.
	- z koniecznością zaznaczenia "od-do", np. 8<sup>45</sup>-17<sup>30</sup>; 43,6-78,4 kg; XIV-XVII wieku, itp.
- **Zapis "długich" liczb:** 23 786 ha; 23 786,45 ha; 8 437 km<sup>2</sup>; 2 748,74 m<sup>3</sup>, itp. Liczby zaokrąglamy tylko do tylu miejsc po przecinku, ile uzasadnia precyzja pomiarów. Ponieważ zwykle pomiar dokonywany jest z dokładnością do 4 liczb znaczących, zamiast 1 526 875 piszemy 1,527 x 10<sup>6</sup>, a zamiast 0,000 023 786 – 2,379 x 10<sup>-5</sup>.
- **Marginesy:** górny, dolny i prawy 2,5 cm; lewy 3 cm (na oprawę).
- **Nazwy łacińskie:** *Nazwy łacińskie piszemy kursywą, czyli czcionką pochyłą (Staphylococcus aureus).*
- **Liczba egzemplarzy pracy: 3 + 1** (dla Kierującego pracą, dla Recenzenta, dla Dziekanatu, plus dodatkowo egzemplarz dla autora). **Egzemplarz do Dziekanatu** powinien być **wydrukowany dwustronnie** i **oprawiony w miękką oprawę**.

Jakość wydruku i oprawy egzemplarzy pracy przeznaczonych dla Kierującego pracą i Recenzenta należy uzgodnić z Kierującym pracą i Recenzentem.

– **Znaki korektorskie:** w trakcie poprawiania maszynopisu pracy licencjackiej, magisterskiej lub doktorskiej stosujemy określone znaki korektorskie w celu uniknięcia przydługich, opisowych komentarzy. Znaki te stosujemy również w korektach redakcyjnych (tzw. "szczotkach") przygotowując publikację do druku w czasopiśmie, materiałach konferencyjnych czy książce.

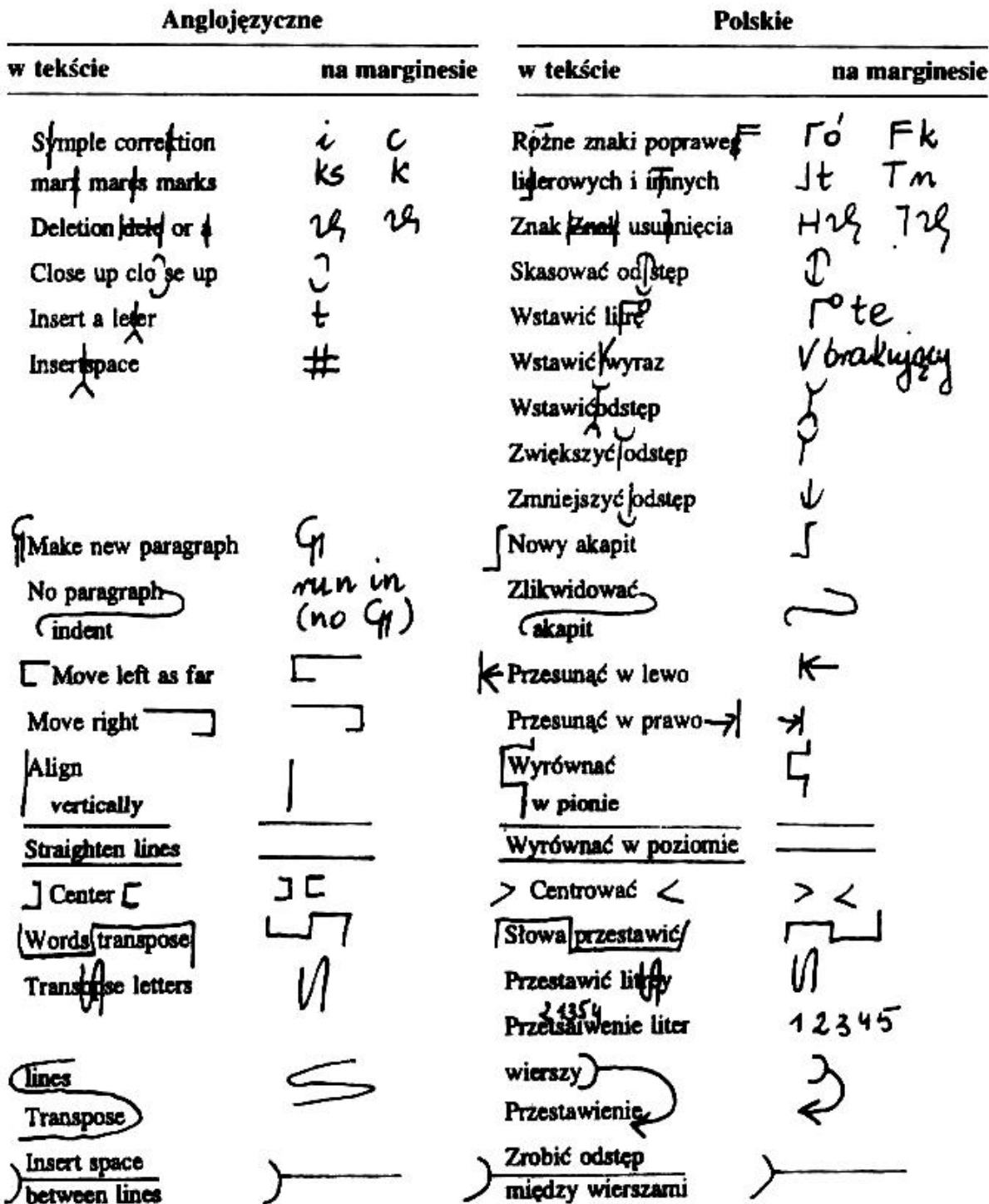

# Podstawowe znaki korektorskie polskie i zagraniczne

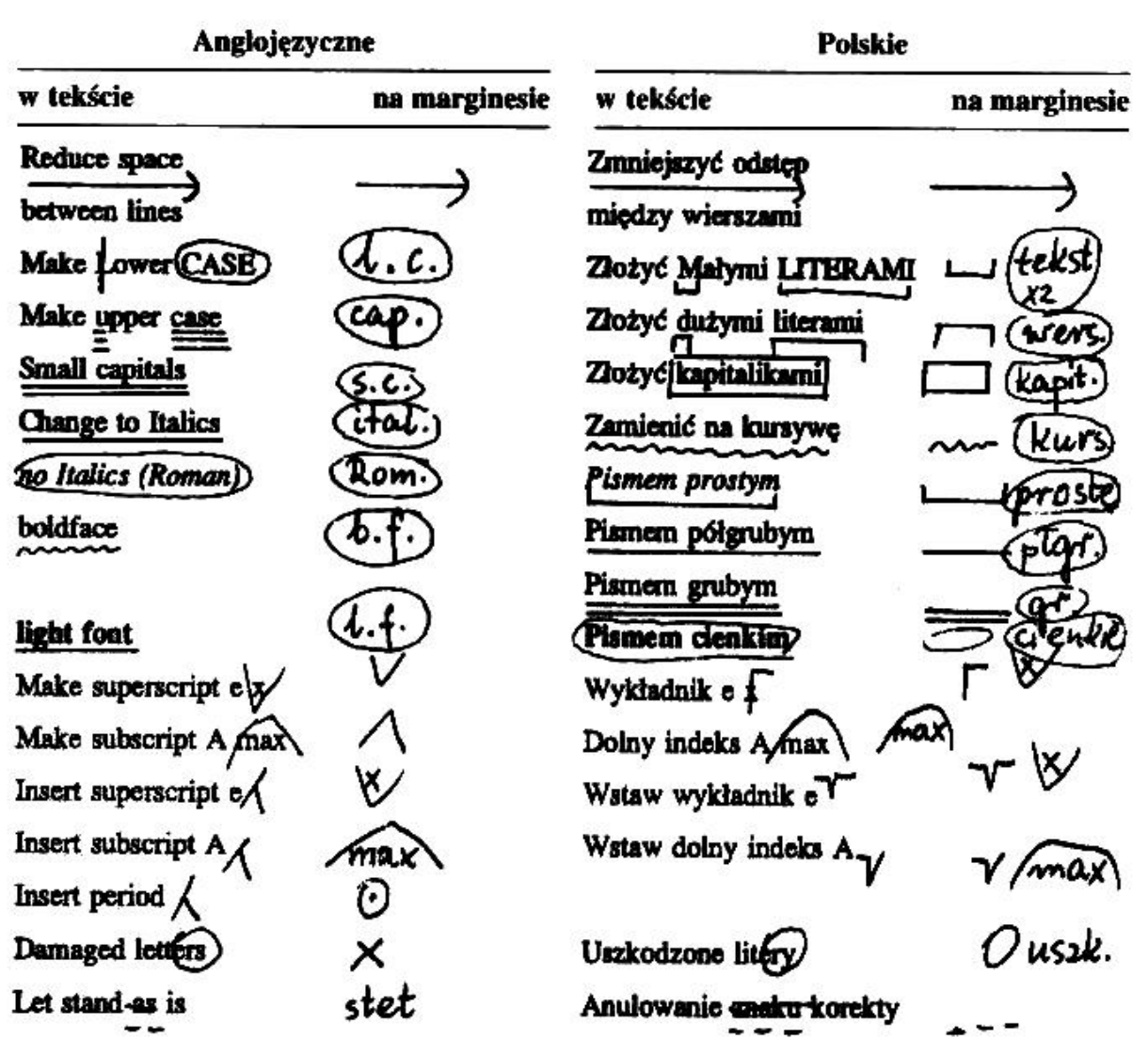